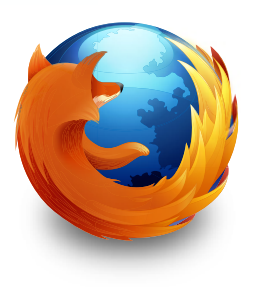

# mozilla Firefox<sup>4</sup>

*Guida all'uso*

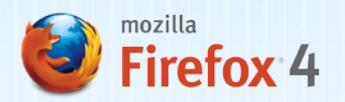

## INDICE DEI CONTENUTI

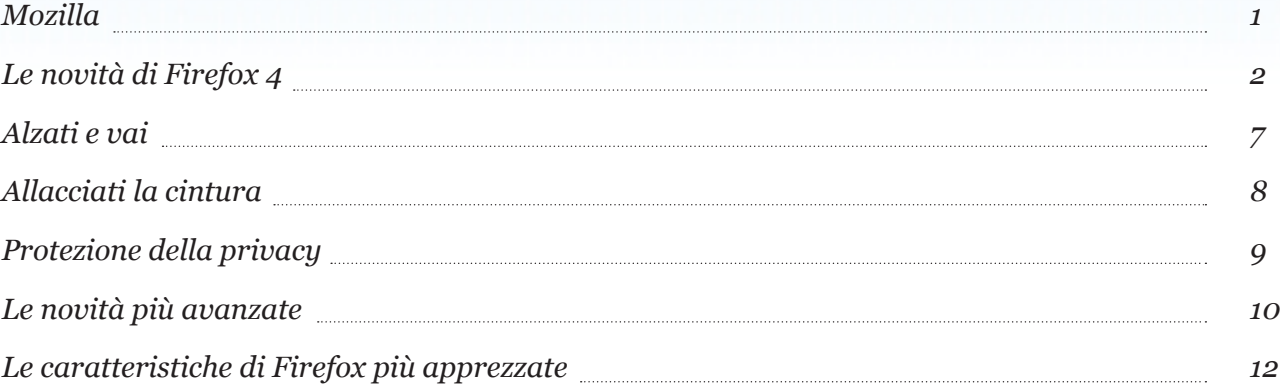

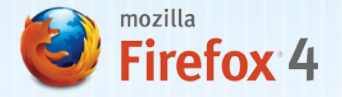

## MOZILLA

Mozilla è un'organizzazione senza fini di lucro impegnata a livello globale per migliorare il World Wide Web. Riteniamo che i principi siano più importanti dei profitti, e crediamo che il Web non sia un prodotto da vendere ma una risorsa pubblica condivisa di cui avere cura. Lavoriamo con comunità distribuite in tutto il mondo al fine di creare prodotti Open Source gratuiti come Mozilla Firefox, e di innovare a beneficio dell'individuo e del Web. Ne risultano prodotti di grande qualità realizzati da persone piene di passione e più ampie possibilità di scelta per tutti. Per ulteriori informazioni consultar[e: www.mozilla.org.](http://www.mozilla.org)

#### *Mozilla Firefox 4*

Firefox 4 garantisce all'utente il pieno controllo della propria esperienza sul Web. Grazie ad un'interfaccia utente razionalizzata, nuove caratteristiche, prestazioni migliorate e il supporto alle più recenti tecnologie web aperte, Firefox permette di vivere fin da oggi il futuro del Web.

Con un look tutto nuovo e funzioni come le Schede applicazione e Panorama, Firefox rende più facile ed efficiente la navigazione sul Web. L'integrazione di Firefox Sync permette di accedere alla cronologia della barra degli indirizzi intelligente, ai segnalibri, alle schede aperte e alle password da qualunque computer e dispositivo portatile. Firefox rispetta la privacy dei suoi utenti e ne salvaguarda la sicurezza grazie a nuovi accorgimenti dedicati come Do Not Track e Content Security Policy. Firefox ha inoltre migliorato le prestazioni per rendere tutto quanto più veloce - dai tempi di avvio al caricamento delle pagine, dalle performance delle applicazioni web fino ai giochi. A seconda del sistema di misurazione utilizzato, Firefox risulta da due a sei volte più rapido.

Le nuove funzionalità HTML5 di Firefox permettono agli sviluppatori di creare divertenti applicazioni e siti web. Il supporto HTML5 di Firefox comprende video in alta definizione con accelerazione hardware (WebM), grafica 3D, salvataggio dei dati per l'utilizzo non in linea (offline storage), caratteri tipografici di qualità professionale, interfacce per schermi touch, Mozilla Audio API per creare esperienze visuali per il suono e molto altro ancora. Firefox aggiunge tutto questo al Web per consentire agli sviluppatori di realizzare una generazione completamente nuova di rivoluzionarie applicazioni web mai viste prima.

Firefox è disponibile per Windows, Mac OS X e Linux in più di 70 lingue — un numero di piattaforme e lingue superiore a quello di qualsiasi altro browser.

Prova il futuro del Web[: www.mozilla.org/firefox](http://www.mozilla.org/firefox)

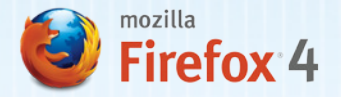

## LE NOVITÀ DI FIREFOX 4

#### *Un look tutto nuovo*

La prima cosa che si nota utilizzando Firefox è il suo look pulito e completamente nuovo. Alcune funzioni dell'interfaccia sono state raggruppate, altre sono state semplificate e altre ancora sono state spostate altrove. Il risultato finale è che l'attenzione è tutta rivolta ai contenuti web, garantendo all'utente il pieno controllo e permettendogli di personalizzare al meglio la propria esperienza.

#### *Che cosa è stato spostato*

- Il pulsante Pagina Iniziale è stato portato a destra della barra di ricerca.
- La barra degli indirizzi intelligente (URL) dispone ora di un pulsante per caricare, fermare o ricaricare le pagine.
- La gestione dei segnalibri è associata a un unico pulsante, così da poter gestire i propri collegamenti con un solo clic del mouse.

#### *Schede in cima alla finestra*

Le schede hanno ora priorità visiva e sono state spostate sopra alla barra degli indirizzi per concentrare l'attenzione sui contenuti dei siti visitati.

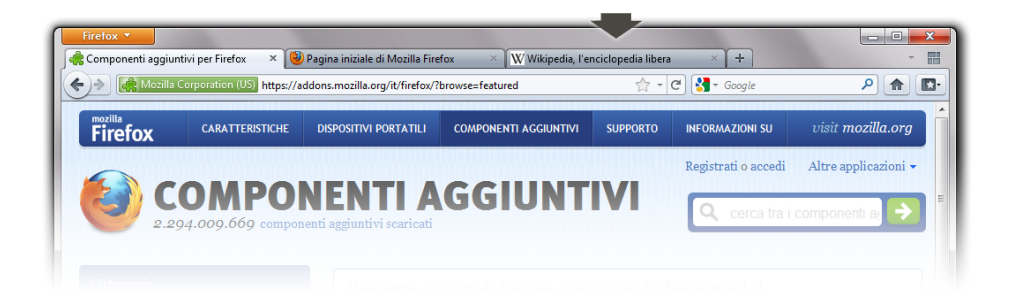

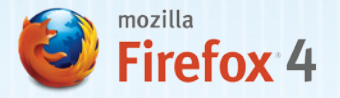

#### *Pulsante Firefox (Windows e Linux)*

Per risparmiare tempo e lavoro, un menu semplificato con un numero ridotto di voci è ora attivabile da un unico pulsante Firefox. È comunque possibile accedere ancora alla barra dei menu completa premendo il tasto "Alt".

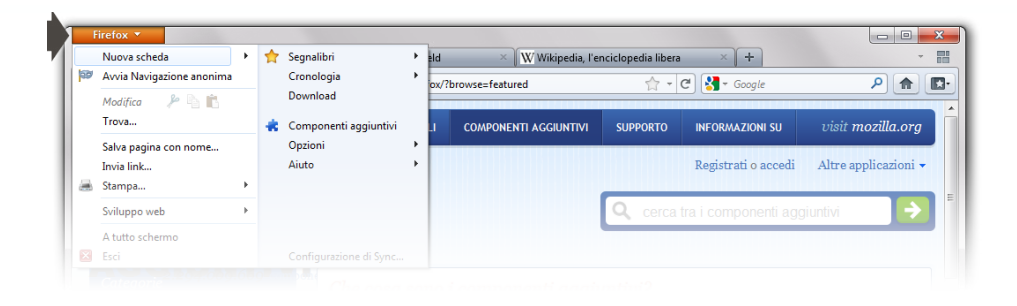

#### *Passa alla scheda*

Grazie alle funzione Passa alla scheda (Switch to Tab) la barra degli indirizzi intelligente aiuta a trovare una scheda già aperta. Questo permette di muoversi facilmente tra le schede evitando di aprire inutili duplicati.

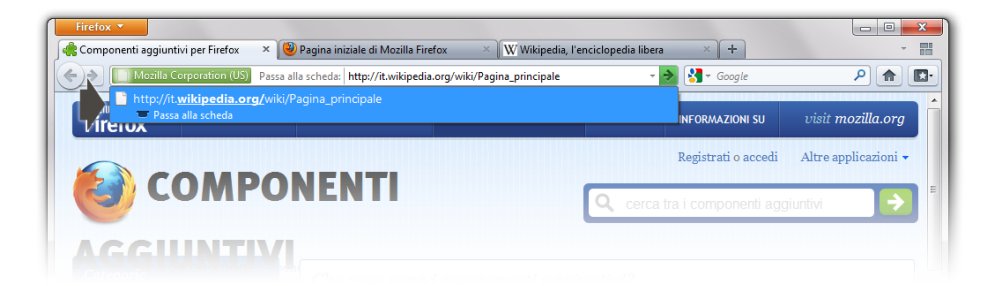

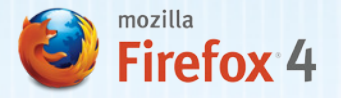

#### *Schede applicazioni*

Il modo in cui si utilizza il Web sta cambiando. Si "vive" in un gruppo ridotto di applicazioni web — come la web mail, i siti di musica e i social network — e si visitano ripetutamente molti altri siti. Le schede applicazioni offrono un modo più intelligente per gestire le schede utilizzate di frequente in modo da creare un punto di riferimento permanente per i siti che si tengono sempre aperti. Basta fare clic col tasto destro del mouse su una scheda per trasformarla in una scheda applicazione.

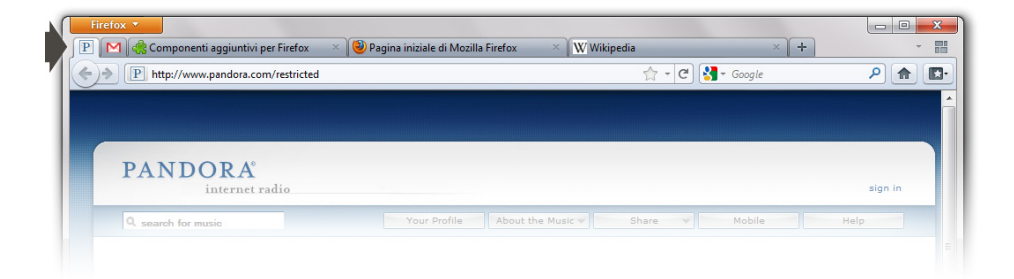

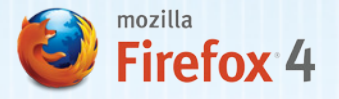

#### *Panorama*

Con Panorama si possono trascinare le schede all'interno di gruppi e organizzare, denominare e sistemare questi ultimi in modo visuale. Si possono raggruppare le schede in base al lavoro, alla casa, agli hobby, alle ricerche o a qualunque altro criterio, risparmiando tempo ed evitando di dover navigare tra grandi quantità di schede aperte. Per avviare la funzione Panorama è sufficiente fare clic col tasto destro del mouse su qualunque scheda e selezionare la voce Sposta nel gruppo.

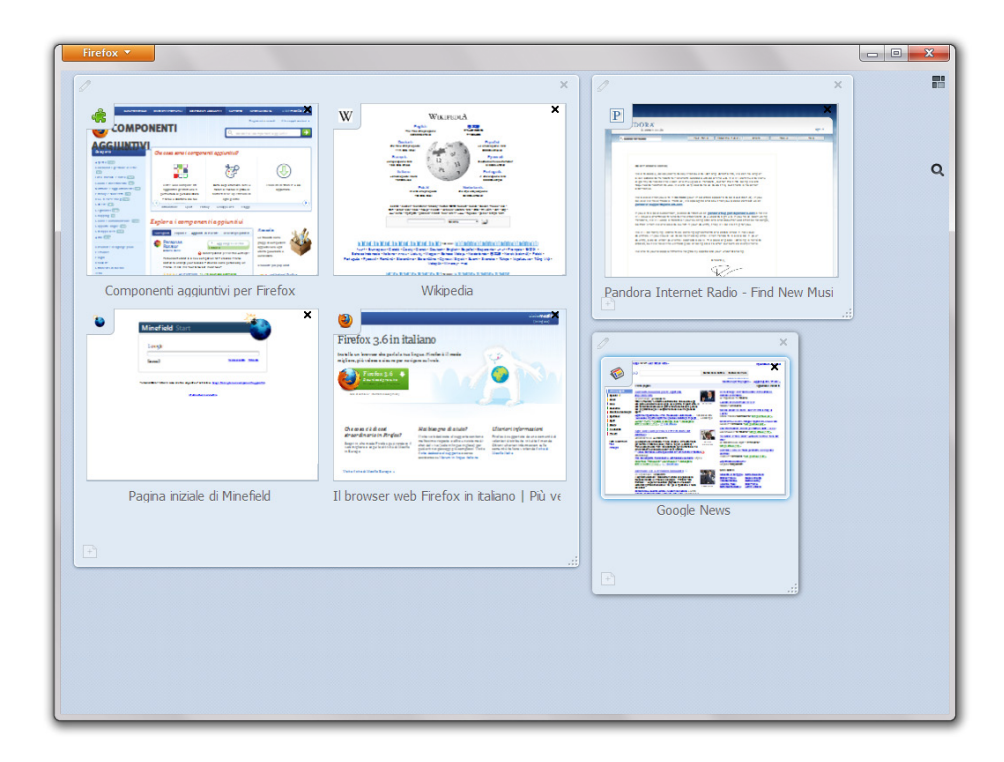

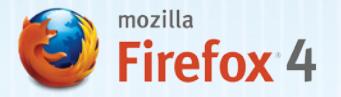

#### *Gestione dei componenti aggiuntivi*

La nuova interfaccia di gestione dei componenti aggiuntivi aiuta a scoprire e installare facilmente i componenti aggiuntivi presenti in una raccolta di oltre 200.000 proposte. Prima di installare un componente aggiuntivo è possibile leggerne la descrizione, vederne le relative anteprime, conoscerne valutazioni e raccomandazioni. Il gestore dei componenti aggiuntivi consente inoltre di visualizzare e gestire i plugin di terze parti e aggiornare automaticamente tutti i componenti aggiuntivi installati.

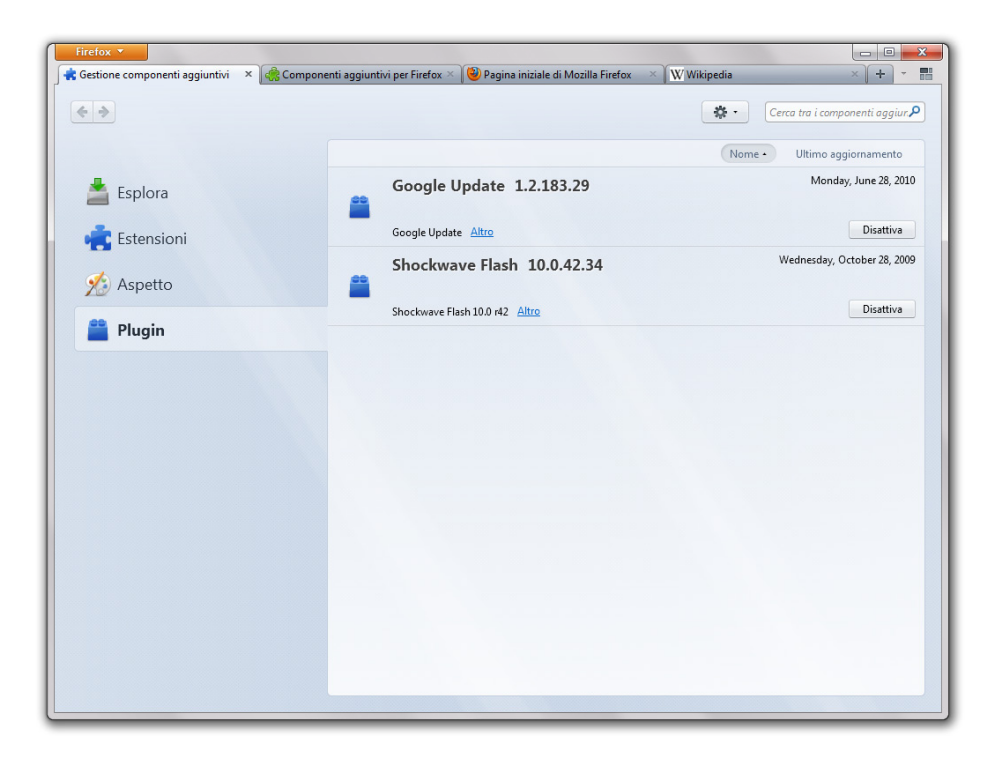

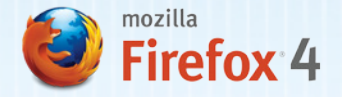

## ALZATI E VAI

### *Firefox Sync*

Firefox propone ora Firefox Sync per sincronizzare cronologia, segnalibri, schede aperte, password e dati dei moduli compilati su più computer e dispositivi mobili dotati di Firefox mobile per dispositivi portatili. La nuova interfaccia di Firefox Sync è ancora più facile da configurare, aiutando a spostarsi con facilità dall'ufficio a casa agli ambienti mobili e viceversa. L'account Sync viene configurato nella finestra Opzioni.

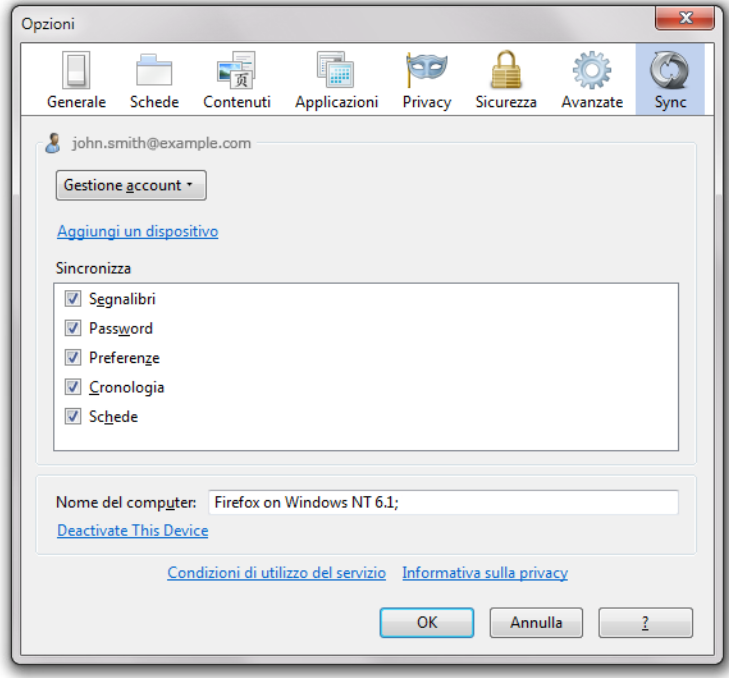

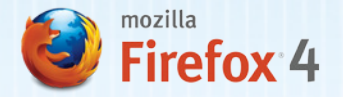

## ALLACCIATI LA CINTURA

Questa è la versione di Firefox più rapida mai realizzata sinora — in alcuni casi più rapida di oltre sei volte rispetto alla versione precedente. Con tempi di avvio e di caricamento delle pagine più brevi, prestazioni delle applicazioni web migliorate e accelerazione hardware per la grafica, Firefox è pronto per visitare i siti web interattivi del futuro.

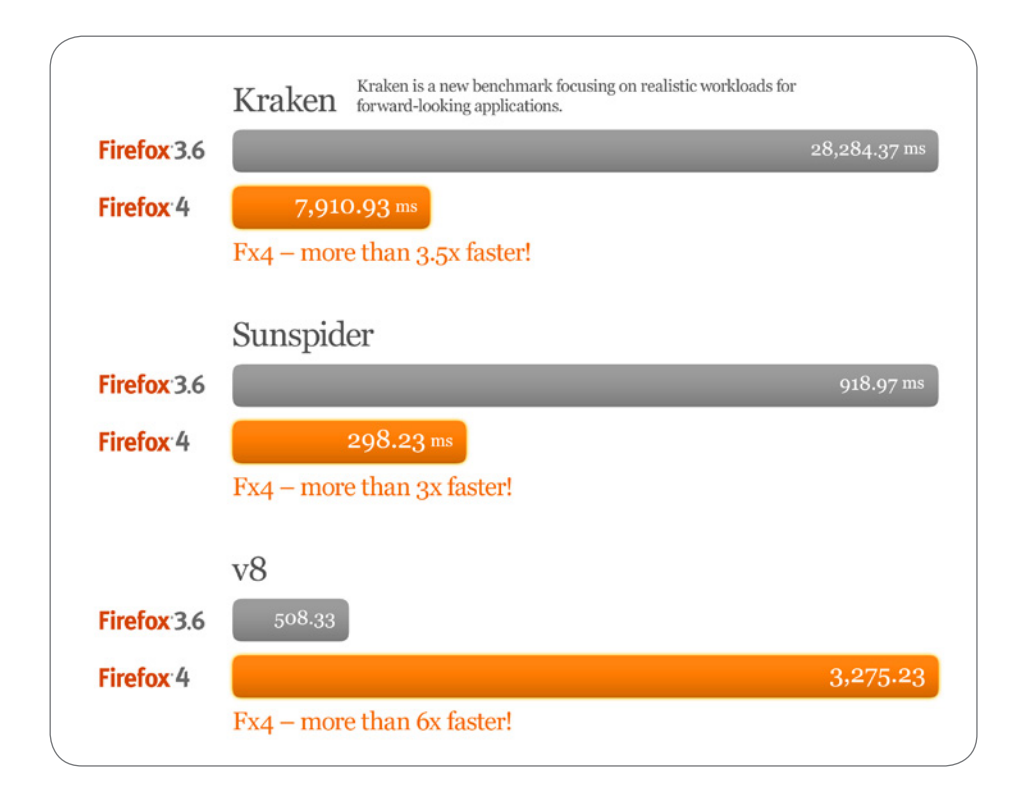

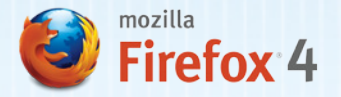

## PROTEZIONE DELLA PRIVACY

Il Web si sta evolvendo rapidamente in termini di acquisizione, utilizzo e condivisione online delle informazioni personali. Mozilla intende migliorare la trasparenza delle azioni di raccolta e condivisione dei dati online. Firefox comprende nuove funzioni che offrono maggior controllo all'utente nascondendo la cronologia di navigazione agli occhi dei siti web indiscreti.

#### *Do Not Track*

La funzione Do Not Track di Firefox segnala ai siti web che l'utente non desidera essere tracciato dai servizi pubblicitari che propongono inserzioni secondo il comportamento individuale. Con questa funzione Firefox intende promuovere uno standard universale per tutto il Web. Gli utenti non noteranno alcuna differenza durante la navigazione fino a quando siti e inserzionisti non inizieranno a rispettare l'header Do Not Track.

#### *Content Security Policy (CSP)*

Content Security Policy è una funzione di Firefox progettata per bloccare gli attacchi condotti con la tecnica del cross-site scripting implementando un meccanismo che consente ai siti di indicare esplicitamente al browser quali sono i contenuti legittimi. Il browser può ignorare qualunque contenuto che non sia stato approvato in questo modo dal sito visitato.

#### *HTTP Strict Transport Security (HSTS)*

I siti web possono ora proteggere i dati sensibili contro le intercettazioni che possono avvenire durante le procedure di login segnalando a Firefox di stabilire automaticamente una connessione sicura al server.

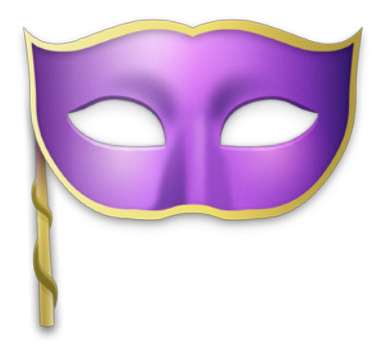

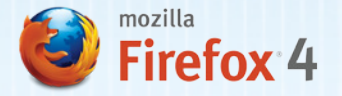

## LE NOVITÀ PIÙ AVANZATE

Per gli sviluppatori Firefox rende sempre più facile e veloce creare fantastiche esperienze interattive e innovative. Integrando le ultime tecnologie HTML5 si sono spalancate nuove possibilità nei settori della grafica tridimensionale, del video, del suono e dell'interazione multi-touch. Non perderti alcune demo davvero incredibili all'indirizz[o www.webofwonder.org](http://www.webofwonder.org)

#### *Supporto HTML5*

Firefox possiede un nuovo parser HTML5 e offre pieno supporto a video, audio, drag and drop e gestione file rendendo possibili applicazioni web innovative.

#### *3D on the Web*

WebGL porta la grafica 3D su Firefox gettando le basi che servono agli sviluppatori per creare giochi entusiasmanti e nuovi generi di visualizzazione ed esperienza per il Web.

#### *Video HD e WebM*

Pioniere degli standard video HTML5, Firefox supporta anche il formato WebM per poter riprodurre perfettamente video High Definition di alta qualità sfruttando l'accelerazione hardware senza bisogno di alcun plugin. Gli sviluppatori possono usare facilmente il tag <video> per ridefinire l'esperienza del video sul Web.

#### *Mozilla Audio API*

Firefox cambia il modo di integrare l'audio nel Web. Questa API permette agli sviluppatori di usare JavaScript per leggere e scrivere dati audio. I dati audio diventano accessibili così da poter creare suoni fantastici!

### *Fogli di stile CSS3*

Il supporto delle nuove caratteristiche dello standard CSS3 come le transizioni e le trasformazioni permette di aggiungere facilmente magnifiche animazioni sul Web.

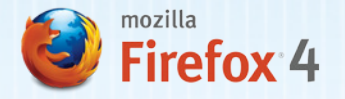

#### *Font favolosi*

Le funzioni di Firefox dedicate ai font OpenType offrono a designer e sviluppatori un maggior grado di controllo su una varietà di aspetti tipografici — come la crenatura o le legature — per poter creare siti perfetti.

#### *Nuova gestione dei moduli*

Creare moduli HTML5 dettagliati è questione di un attimo grazie alle funzioni di auto-completamento, alla convalida dei moduli HTML5 e alla nuova Form API.

#### *SVG come immagini*

I file SVG possono essere ora utilizzati come immagini e sfondi per Firefox: ciò significa poter creare siti Web graficamente complessi utilizzando per le immagini file più leggeri e indipendenti dalla risoluzione.

#### *Supporto multi-touch (Windows)*

Firefox integra il supporto multi-touch per Windows 7, consentendo di interagire con il browser in un modo totalmente nuovo.

#### *Motore JavaScript JägerMonkey*

JägerMonkey è il potente motore JavaScript integrato in Firefox che comprende il nuovo compilatore JIT JägerMonkey e migliora il compilatore JIT TraceMonkey e l'interprete SpiderMonkey. Il risultato? Maggiore velocità nel caricamento delle pagine e migliori prestazioni da parte di giochi e applicazioni web.

#### *Accelerazione hardware (Windows e Mac)*

Il nuovo sistema grafico sfrutta Direct2D e Direct3D su Windows e OpenGL su Mac per un'accelerazione ultraveloce dei video e di altri contenuti web.

#### *Console web*

Uno strumento di analisi che permette di dare un'occhiata a quel che accade sotto il cofano delle pagine dinamiche.

#### *Protezione da arresti anomali*

Firefox evita qualunque interruzione alla navigazione anche in caso di arresto anomalo dei plugin Adobe Flash, Apple QuickTime o Microsoft Silverlight. Quando uno di questi plugin si blocca, infatti, il resto di Firefox continua a funzionare senza problemi; per far ripartire il plugin è sufficiente ricaricare la pagina.

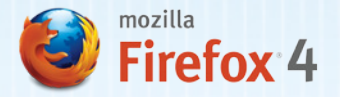

## LE CARATTERISTICHE DI FIREFOX PIÙ APPREZZATE

#### *Barra degli indirizzi intelligente*

Perfetta per raggiungere immediatamente i propri siti web preferiti - anche quando non ci si ricorda l'URL. È sufficiente digitare nella barra degli indirizzi una parola da cercare e la funzione di auto-completamento fornirà tutte le possibili occorrenze trovate nella cronologia e nei segnalibri. La Barra degli indirizzi intelligente apprende con l'utilizzo, adattandosi nel tempo alle preferenze dell'utente e restituendo risultati più accurati.

### *Componenti aggiuntivi*

I componenti aggiuntivi permettono di personalizzare il browser adattando Firefox all'esperienza online di ciascun utente. Che si tratti di ascoltare musica, leggere le ultime notizie o fare shopping, c'è un componente aggiuntivo di Firefox per qualunque cosa si desideri fare sul Web.

#### *Navigazione geolocalizzata*

Firefox può indicare ai siti web dove si trova l'utente in modo che questo possa ricevere informazioni pertinenti e utili in base alla sua posizione. Questa funzione è opzionale - Firefox non comunica dati sulla posizione senza il permesso dell'utente - ed è implementata nell'assoluto rispetto della privacy.

#### *Identificazione istantanea dei siti web*

Selezionando la favicon di un sito se ne ottiene immediatamente una scheda identificativa utile per controllare siti sospetti, evitare frodi ed essere sicuri che ogni sito sia effettivamente quel che afferma di essere.

#### *Navigazione anonima*

Selezionando la voce "Avvia Navigazione anonima" dal menu "Strumenti" non viene registrata la cronologia. È possibile entrare e uscire rapidamente dalla modalità di navigazione anonima per tornare a quel che si stava facendo come se non fosse successo nulla. Questa funzione è utilissima ad esempio per accedere a servizi di online banking da un computer condiviso con altri o per controllare la posta elettronica da un Internet café.

### *La lingua di Firefox*

Firefox parla la tua lingua. Dato che il Web è una risorsa globale che riteniamo appartenga a tutti, abbiamo reso disponibile Firefox in quante più lingue possibili: oltre 70, dal francese al cinese, dal finlandese al ceco.